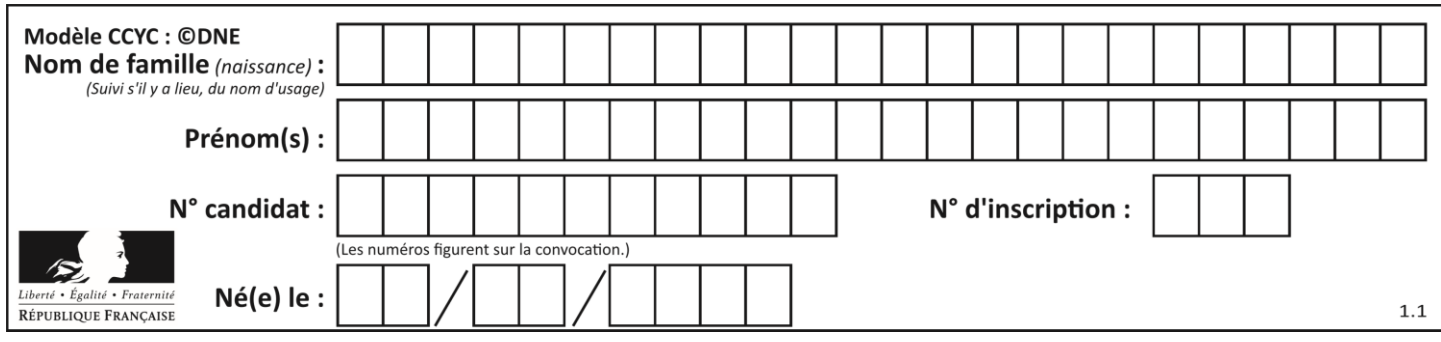

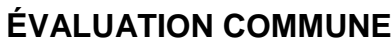

**CLASSE :** Première

**VOIE :** ☒ Générale ☐ Technologique ☐ Toutes voies (LV)

**ENSEIGNEMENT : spécialité Numérique et Sciences Informatiques (NSI)**

**DURÉE DE L'ÉPREUVE :** 02 h 00

**Niveaux visés (LV) :** LVA LVB

**Axes de programme :**

**CALCULATRICE AUTORISÉE :** ☐Oui ☒ Non

**DICTIONNAIRE AUTORISÉ :** ☐Oui ☒ Non

☒ Ce sujet contient des parties à rendre par le candidat avec sa copie. De ce fait, il ne peut être dupliqué et doit être imprimé pour chaque candidat afin d'assurer ensuite sa bonne numérisation.

 $\Box$  Ce sujet intègre des éléments en couleur. S'il est choisi par l'équipe pédagogique, il est nécessaire que chaque élève dispose d'une impression en couleur.

☐ Ce sujet contient des pièces jointes de type audio ou vidéo qu'il faudra télécharger et jouer le jour de l'épreuve.

**Nombre total de pages :** 19

L'épreuve consiste en 42 questions, rangées en 7 thèmes.

Pour chaque question, le candidat gagne 3 points s'il choisit la bonne réponse, perd 1 point s'il choisit une réponse fausse. S'il ne répond pas ou choisit plusieurs réponses, il ne gagne ni ne perd aucun point.

Le total sur chacun des 7 thèmes est ramené à 0 s'il est négatif.

La note finale s'obtient en divisant le total des points par 6,3 et en arrondissant à l'entier supérieur.

# **Le candidat indique ses réponses aux questions en pages 2 et 3.**

**Seules les pages 1 à 4 sont rendues par le candidat à la fin de l'épreuve, pour être numérisées.**

Les questions figurent sur les pages suivantes.

**G1SNSIN05072**

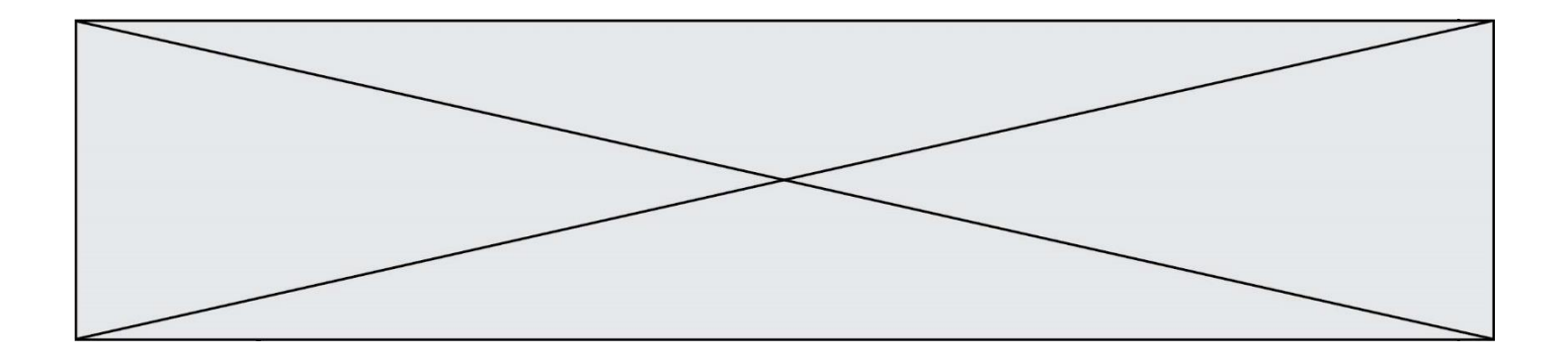

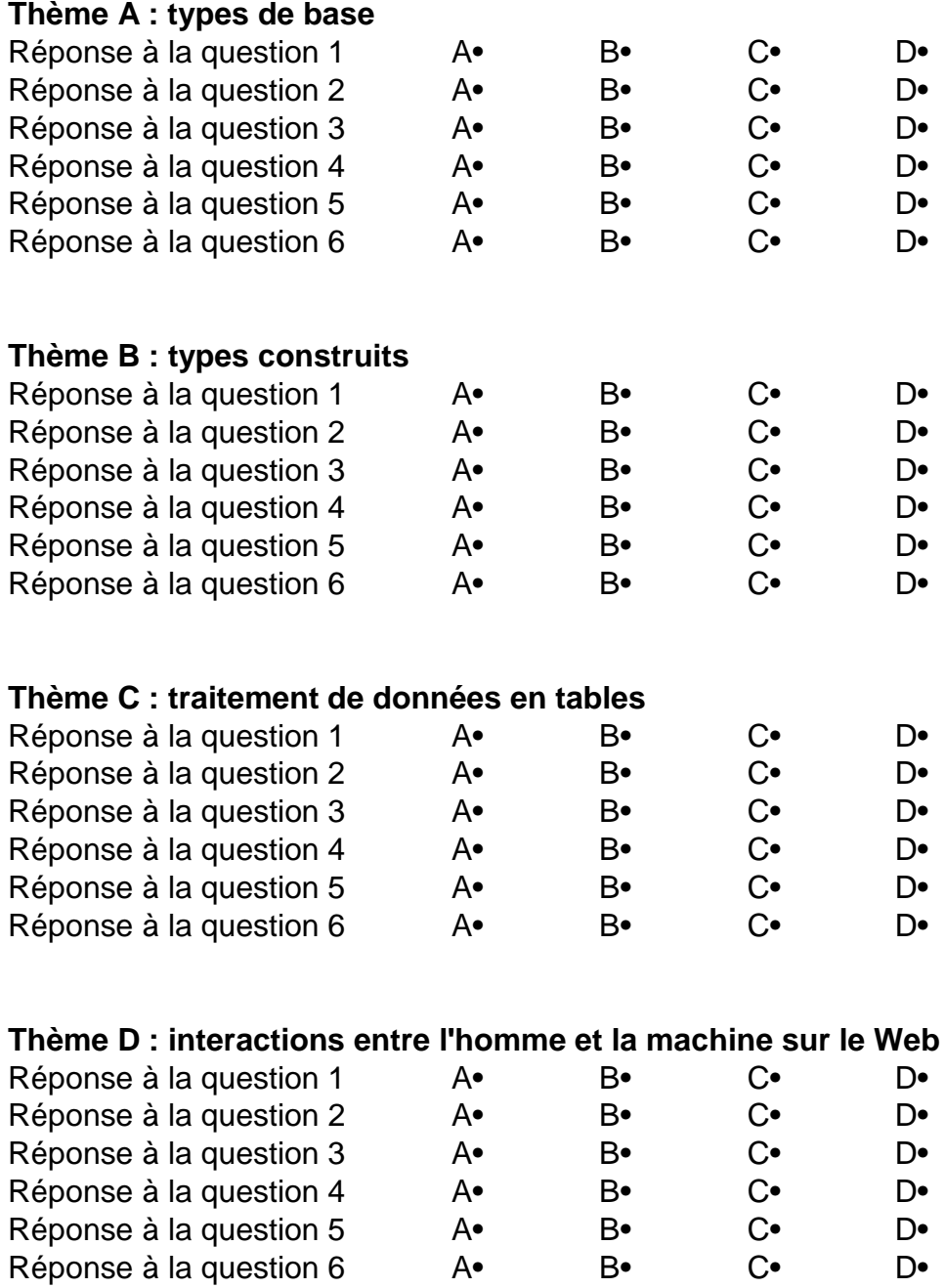

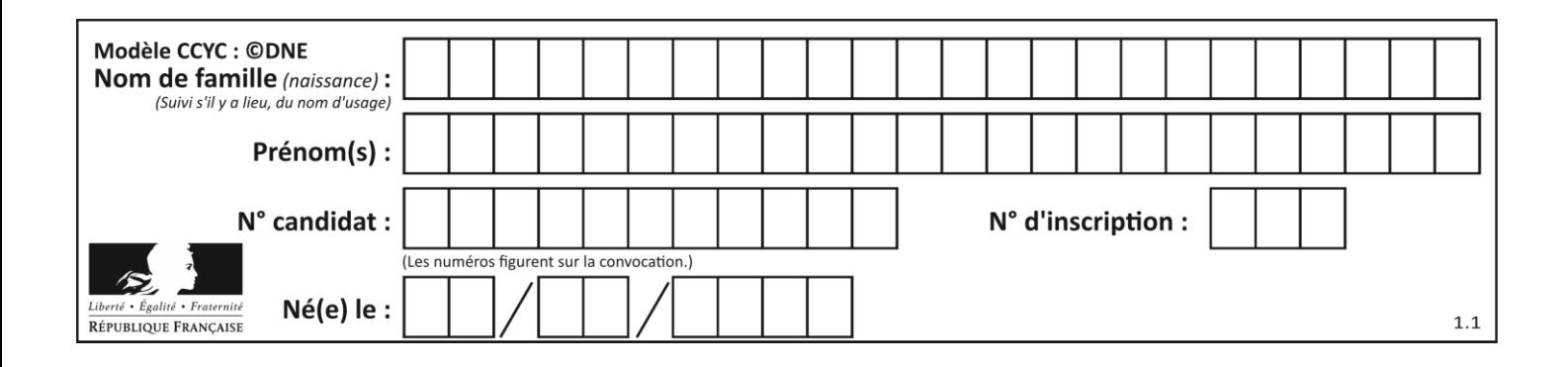

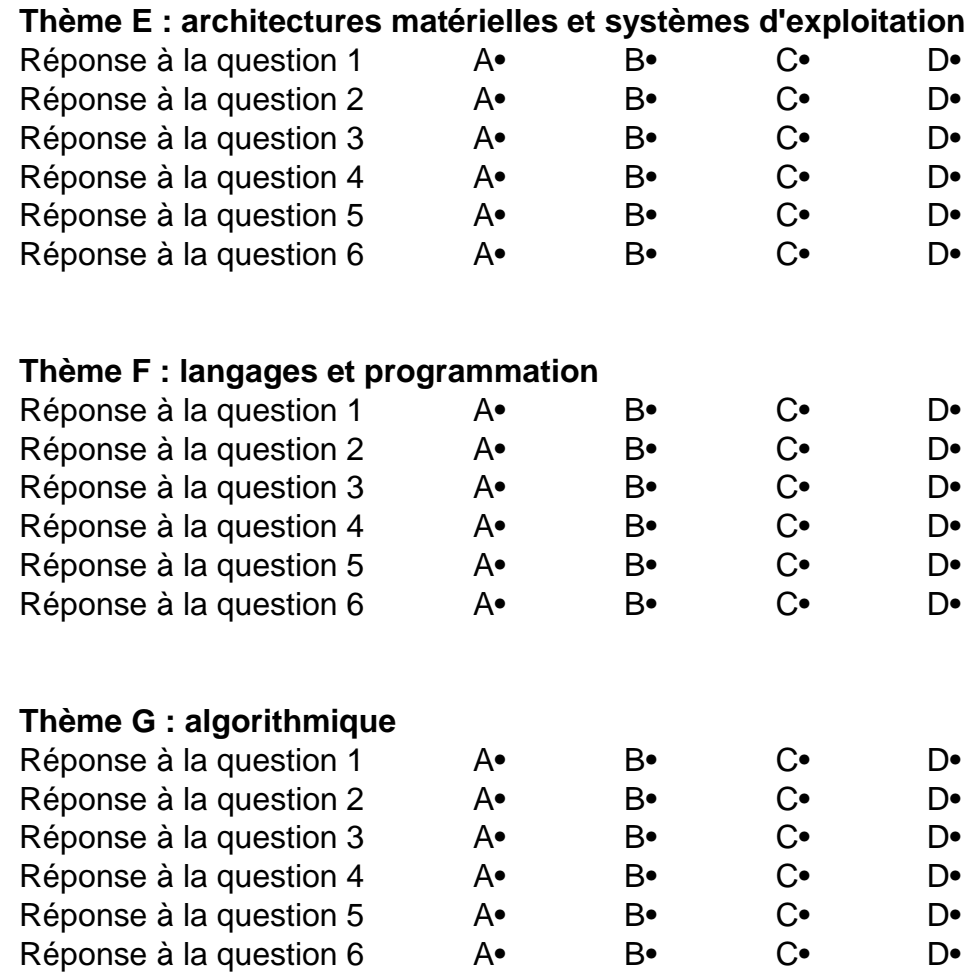

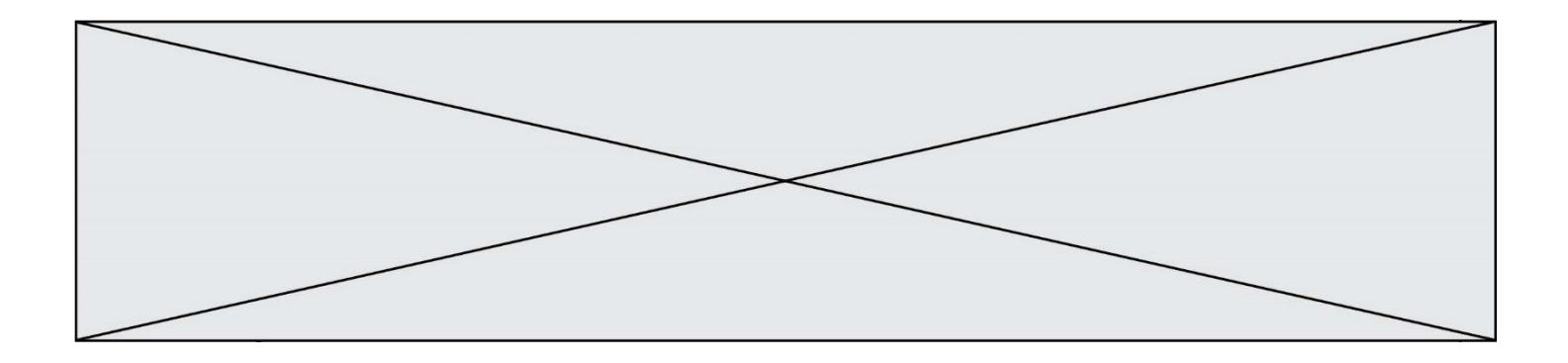

**G1SNSIN05072**

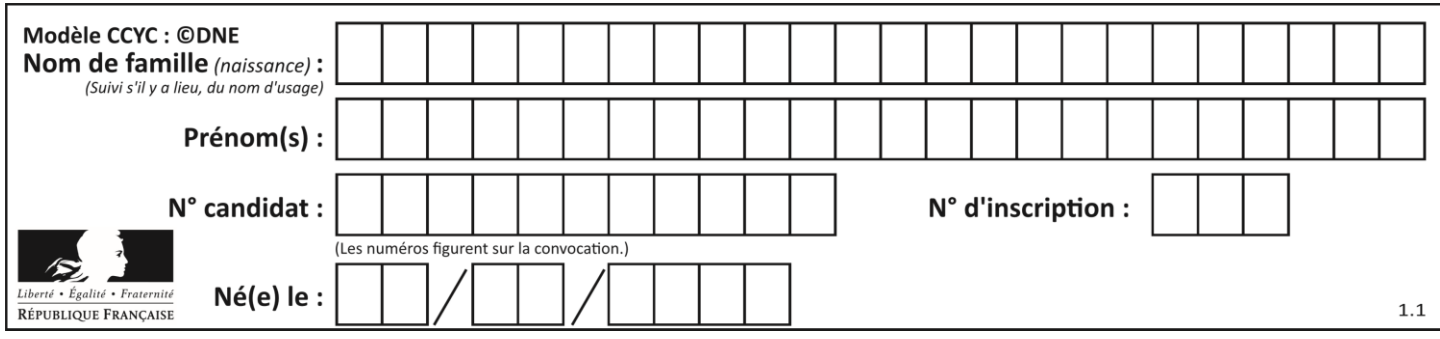

# **Thème A : types de base**

# **Question A.1**

On considère les nombres dont l'écriture en base 16 (en hexadécimal) sont de la forme suivante : un 1 suivi de 0 en nombre quelconque, comme 1, 10, 100, 1000 etc.

Tous ces nombres sont exactement :

### *Réponses*

- A les puissances de 2
- B les puissances de 8
- C les puissances de 10
- D les puissances de 16

### **Question A.2**

Quelle est l'écriture décimale de l'entier positif dont l'écriture binaire est 00101001 ?

### *Réponses*

- A 25
- B 41<br>C 81
- 81
- D 101001

# **Question A.3**

Le code ASCII permet de représenter en binaire les caractères alphanumériques. Quel est son principal inconvénient ?

#### *Réponses*

- A Il utilise beaucoup de bits.
- B Il ne différencie pas les majuscules des minuscules.
- C Il ne représente pas les caractères accentués.
- D Il n'est pas compatible avec la plupart des systèmes informatiques.

# **Question A.4**

Quel est le nombre minimal de bits nécessaire pour représenter l'entier positif 79 en binaire ? *Réponses*

- A 2
- B 6
- C 7
- D 8

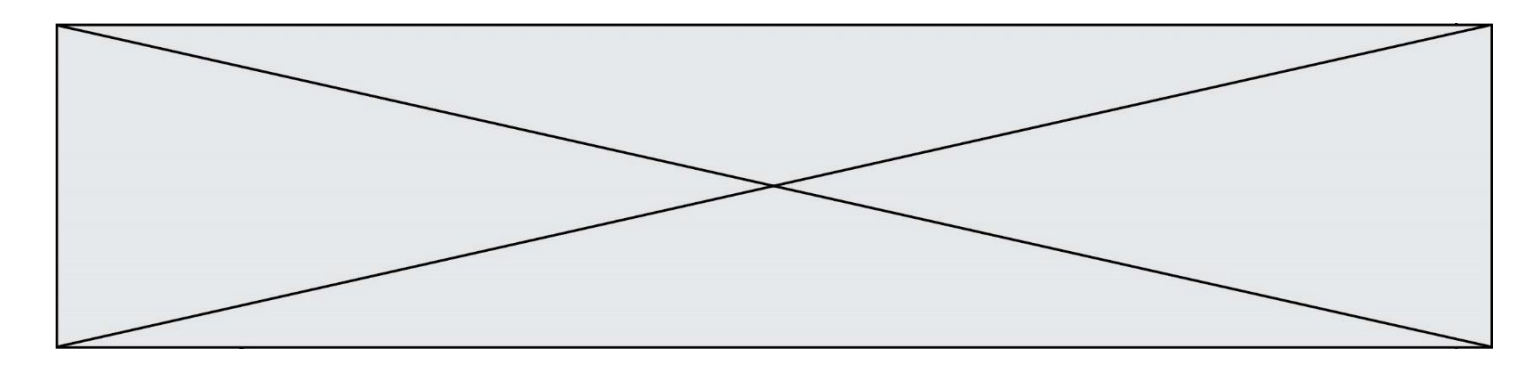

### **Question A.5**

Quelle table de vérité correspond à l'expression (non(A) ou B) ?

Remarque : dans les tables proposées, la première colonne donne les valeurs de A, la première ligne les valeurs de B.

#### **Réponses**

A

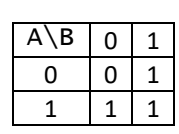

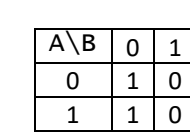

C

B

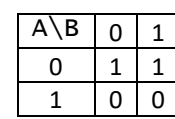

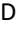

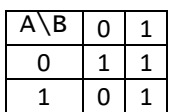

#### **Question A.6**

Deux entiers positifs ont pour écriture en base 16 : A7 et 84. Quelle est l'écriture en base 16 de leur somme ? *Réponses*

- A 1811
- B 12B<br>C 13A 13A
- D A784
- 

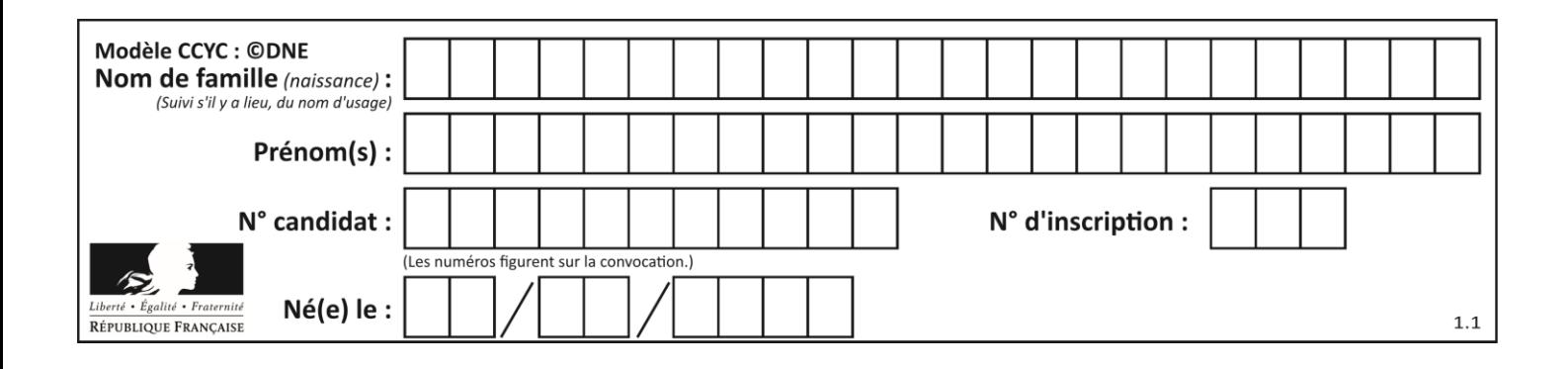

# **Thème B : types construits**

# **Question B.1**

Si on tape dans la console d'éxécution la commande :

 $[1,4,3] + [2,4,5]$ 

qu'obtient-on ?

*Réponses*

A [3, 8, 8]

- B [19]
- C [1, 4, 3, 2, 4, 5]

D un message d'erreur car l'addition n'est pas compatible avec les listes

#### **Question B.2**

Les points A, B et C sont de coordonnées A(1,5), B(3,4) et C(-2,1). On veut créer un dictionnaire triangle dont les clés sont les noms des points et les valeurs leur couple de coordonnées. Comment procéder ?

#### **Réponses**

A triangle = ('A': (1,5), 'B': (3,4), 'C': (-2,1)) B triangle = ['A': (1,5), 'B': (3,4), 'C': (-2,1)] C triangle = {'A': (1,5), 'B': (3,4), 'C': (-2,1)} D triangle =  $\{ ['A', (1,5)], [ 'B', (3,4)], [ 'C', (-2,1) ] \}$ 

#### **Question B.3**

On considère le code suivant :

def s(tuple1, tuple2):  $(x1,y1) = \text{tuple}$  $(x2, y2) = \text{tuple2}$ return (x1+x2, y1+y2)

Que renvoie l'appel  $s((1,3), (2,4))$  ?

- A le tuple  $(3,7)$
- B le tuple  $(4, 6)$
- C un entier
- D une erreur

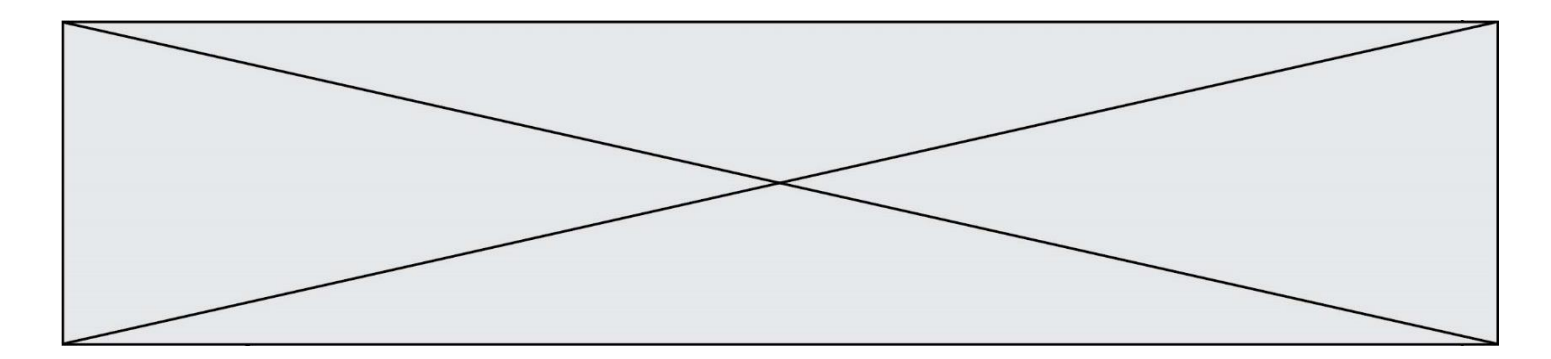

# **Question B.4**

On considère le script suivant :

t = [2, 8, 9, 2] t[2] = t[2] + 5

Quelle est la valeur de t à la fin de son exécution ?

#### **Réponses**

A [2, 13, 9, 2] B [2, 8, 14, 2]  $C$   $[7, 13, 14, 7]$ D [7, 13, 9, 2]

#### **Question B.5**

On considère le dictionnaire

 $D = \{1: 3, 2: 4, 3: 5, 4: 2, 5: 1\}$ 

Quelle est la valeur de D[D[D[2]] ?

# *Réponses*

A 2  $B$ 

C 4

D 5

**Question B.6**

Quelle instruction permet d'affecter la liste [0,1,4,9,16] à la variable tableau ? *Réponses*

A tableau =  $[i**2 for i in range(4)]$ B tableau = [ i\*\*2 for i in range(5) ] C tableau = [ i\*\*2 for i in range(16) ] D tableau =  $[i**2 for i in range(17)]$ 

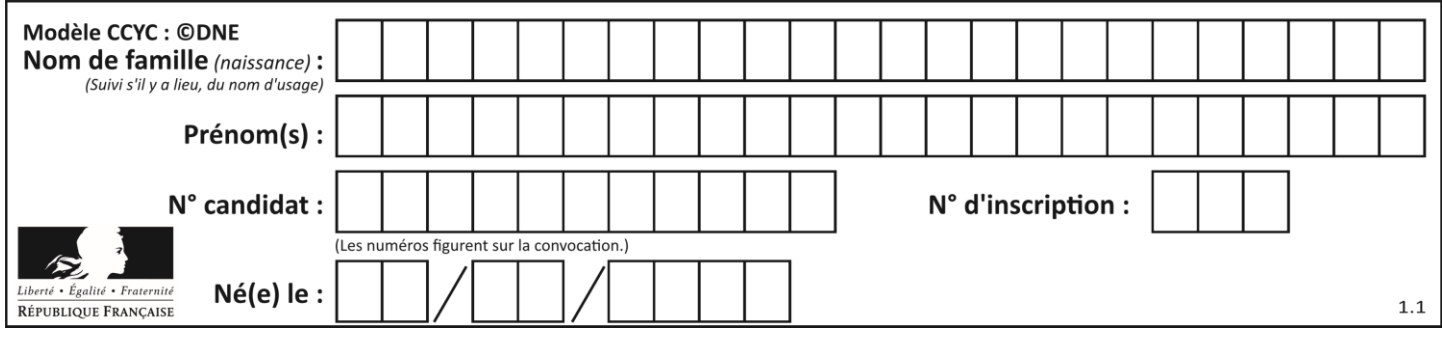

# **Thème C : traitement de données en tables**

# **Question C.1**

Dans une course de chevaux, chaque participant est représenté par un numéro de dossard unique , son nom et sa ville sous la forme d'un couple formé d'un entier et d'une liste : (dossard, [nom, ville]).

Les données de quelques participants sont réunies au sein de la liste course ci-dessous :

```
course = [ (5,['Mistral','Lille']), (3,['Zéphir','Paris']),
         (7,['Ouragan','Bordeaux']), ......, ....... ]
```
Quelle expression permet d'obtenir la ville du cheval nommé Zéphir ?

#### **Réponses**

- A course[1][1][1] B course[1][1][2]
- C course[1][2][1]
- D course[2][1][1]

# **Question C.2**

Un centre de loisirs propose deux activités payantes : la piscine et le golf.

Le tableau P fournit la liste des entrées à la piscine pour chaque mois, le tableau G fournit la liste correspondant au golf.

```
P = [ ['janv',3416], ['fev',4025], ['mars',4306], ['avr',5507],
    ['mai',6100], ['juin',1425], ['juil',2335], ['aout',2864],
    ['sept',1236], ['oct',5015], ['nov',2230], ['dec',1776] ]
G = [ ['janv',1429], ['fev',2189], ['mars',2065], ['avr',2512],
    ['mai',3219], ['juin',730], ['juil',1144], ['aout',1429],
    ['sept',638], ['oct',2515], ['nov',1126], ['dec',899]]
```
On souhaite construire une table T qui fournit une liste analogue où figure le total des entrées à la piscine et au golf. Par quoi faut-il remplacer la ligne en pointillés du code suivant ?

$$
T = []
$$
  
for i in range(11):

```
A T.append([P[i][0], P[i][1] + G[i][1]])
B T.append([P[i][1], P[i][2] + G[i][2]])
C T.append([P[i][0], P[i][0] + G[i][0]])
D T.append([P[i][1], P[i][1] + G[i][1]])
```
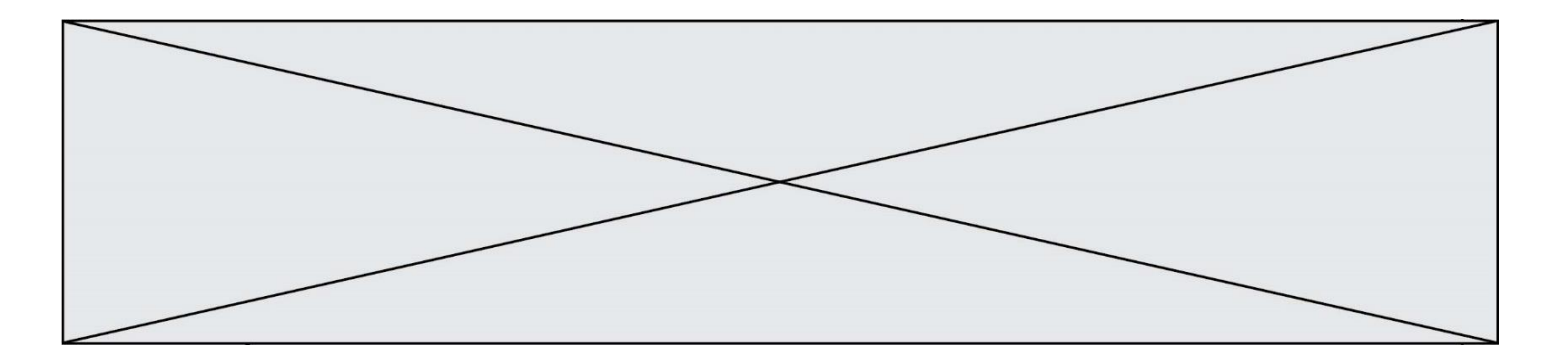

#### **Question C.3**

On exécute le code suivant :

 $a = [5, 4, 3, 4, 7]$  $a.append(4)$ 

Quelle est la valeur de la variable a à la fin de cette exécution ?

#### **Réponses**

```
A 2
B [4, 4]
C [5, 4, 3, 4, 7, 4]
D True
```
#### **Question C.4**

On a défini :

```
mendeleiev = [['H','.', '.','.','.','.','.','He'],
            ['Li','Be','B','C','N','O','Fl','Ne'],
            ['Na','Mg','Al','Si','P','S','Cl','Ar'],
            ...... ]
```
Une erreur s'est glissée dans le tableau, car le symbole du Fluor est F et non Fl. Quelle instruction permet de rectifier ce tableau ?

#### **Réponses**

- A mendeleiev.append('F')
- B mendeleiev $[1][6] = 'F'$
- C mendeleiev[6] $[1] = 'F'$
- D mendeleiev $[-1]$  $[-1]$  =  $'F'$

#### **Question C.5**

Laquelle de ces affirmations est vraie ?

#### **Réponses**

- A on ne peut accéder au contenu d'un fichier CSV que par l'intermédiaire d'un programme Python
- B CSV est un format de chiffrement des données
- C le format CSV a été conçu pour asssurer la confidentialité d'une partie du code d'un programme
- D les fichiers CSV sont composés de données séparées par des caractères comme des virgules

#### **Question C.6**

Quelle expression Python permet d'accéder au numéro de téléphone de Tournesol, sachant que le répertoire a été défini par l'affectation suivante :

```
repertoire = [{'nom':'Dupont', 'tel':'5234'},
           {'nom':'Tournesol', 'tel':'5248'}, {'nom':'Dupond', 
'tel':'3452'}]
```
#### *Réponses*

```
A repertoire['Tournesol']
```
B repertoire['tel'][1]

```
C repertoire[1]['tel']
```

```
D repertoire['Tournesol'][tel]
```
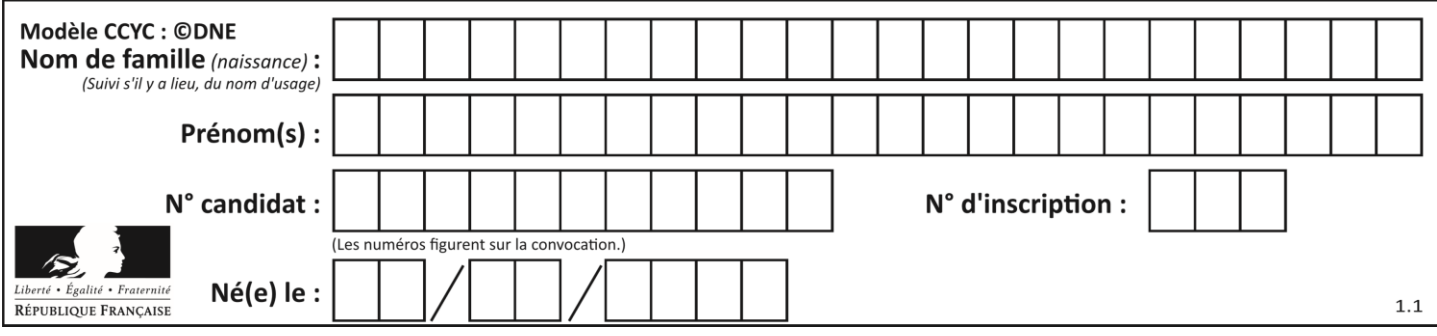

# **Thème D : interactions entre l'homme et la machine sur le Web**

### **Question D.1**

Quelle est la machine qui va exécuter un programme JavaScript inclus dans une page HTML ? *Réponses*

- A la machine de l'utilisateur sur laquelle s'exécute le navigateur Web
- B le serveur Web sur lequel est stockée la page HTML
- C la machine de l'utilisateur ou du serveur, selon celle qui est la plus disponible
- D la machine de l'utilisateur ou du serveur, suivant la confidentialité des données manipulées

### **Question D.2**

En HTML, un formulaire commence par quelle balise ?

#### **Réponses**

- A <form>
- B </form>
- C <input type="form">
- D <!--form-->

```
Question D.3
```
Les pages HTML sont affichées par …

#### **Réponses**

- A le compilateur
- B le serveur
- C l'interpréteur
- D le navigateur Web

#### **Question D.4**

Une page HTML comporte ce bout de code :

```
<article>
  <h1>Les auteurs de ce site</h1>
  <button onclick="auteurs()">Appuyer ici</button>
</article>
<script src="java_script/ScriptJava.js"></script>
<script>
  function auteurs() { alert("Auteurs anonymes"); }
```

```
<\script>
```
Quel sera le résultat d'un clic sur le bouton "*Appuyer ici*" ?

- A Rien
- B La page du navigateur se fermera
- C La page affichera à la place du bouton "*Appuyer ici*" le message "*Auteurs anonymes*"
- D Cela provoquera l'ouverture d'une fenêtre comportant le message "*Auteurs anonymes*"

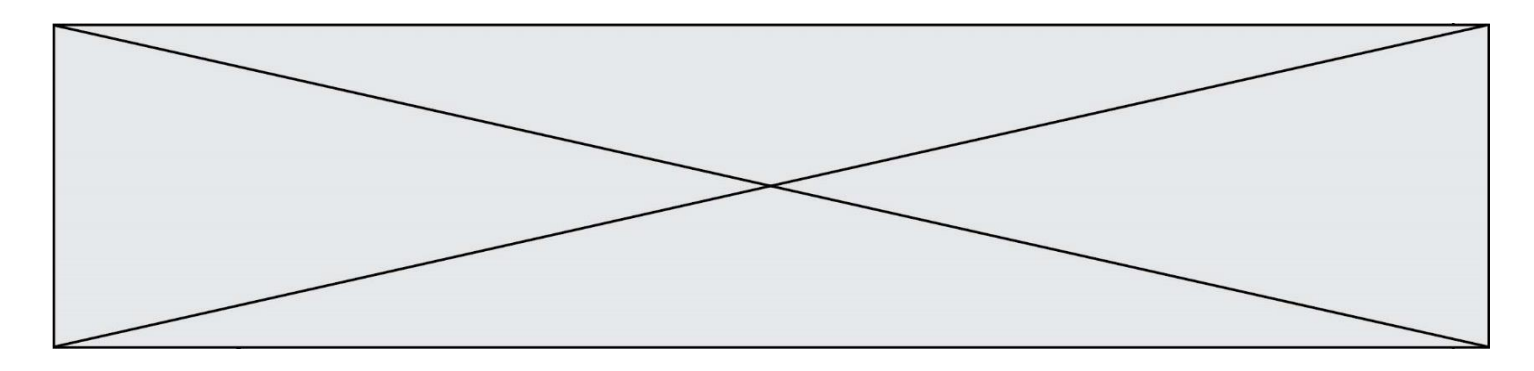

#### **Question D.5**

Un site internet utilise une requête HTTP avec la méthode POST pour transmettre les données d'un formulaire. Laquelle des affirmations suivantes est **incorrecte** ?

### *Réponses*

- A les données envoyées ne sont pas visibles
- B il est possible de transmettre des données de type binaire<br>C les données transmises sont cryptées
- les données transmises sont cryptées
- D il n'y a pas de restriction de longueur pour les données transmises

### **Question D.6**

Parmi les propriétés suivantes d'une balise <br/>button /> dans une page HTML, laquelle doit être rédigée en langage JavaScript ?

- A la propriété name
- B la propriété type
- C la propriété onclick
- D la propriété id

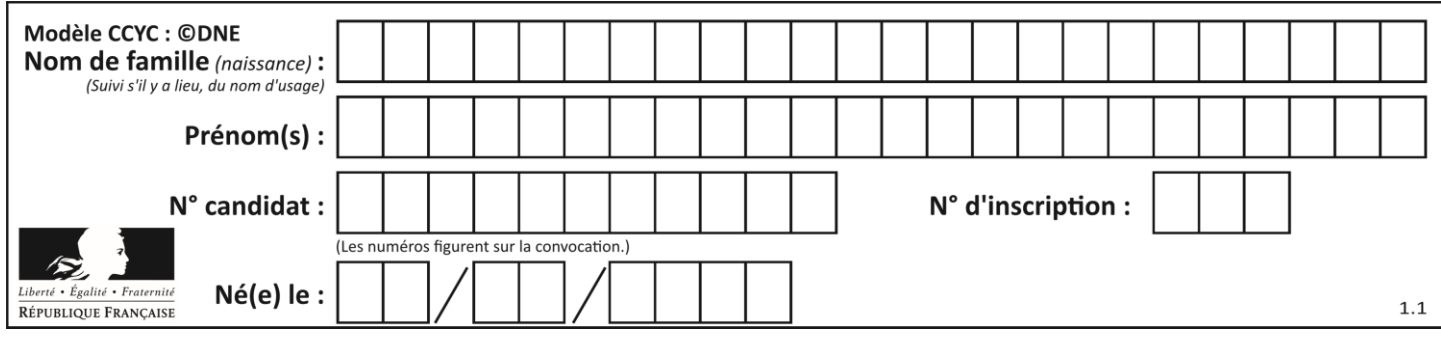

# **Thème E : architectures matérielles et systèmes d'exploitation**

### **Question E.1**

Dans un système Linux, on dispose d'un répertoire racine contenant deux répertoires documents et sauvegardes. On se trouve dans le répertoire documents où figure un fichier NSI.txt. Quelle commande permet de créer une copie nommée NSI2.txt de ce fichier dans le répertoire sauvegardes ?

#### **Réponses**

- A cp NSI.txt NSI2.txt
- B cp NSI.txt sauvegardes/NSI2.txt
- C cp NSI.txt ../NSI2.txt
- D cp NSI.txt ../sauvegardes/NSI2.txt

#### **Question E.2**

Pour renommer un fichier text1.txt en text1.old dans un même répertoire, quelle commande faut-il utiliser ?

#### *Réponses*

- A mv text1.txt ../text1.old
- B mv text1.txt text1.old
- C cp text1.txt text1.old
- D lns text1.txt text1.old

#### **Question E.3**

Parmi ces composants électroniques, lequel est d'échelle microscopique dans un ordinateur ?

- *Réponses* A le bus
- B le radiateur
- 
- C le transistor
- D le disque dur

#### **Question E.4**

Sachant que le répertoire courant contient les fichiers fich.txt, mafich.txt et programme.py, quel est le résultat de la commande ls fich\* dans un shell Linux ?

- A fich.txt mafich.txt
- B mafich.txt
- C fich.txt
- D programme.py

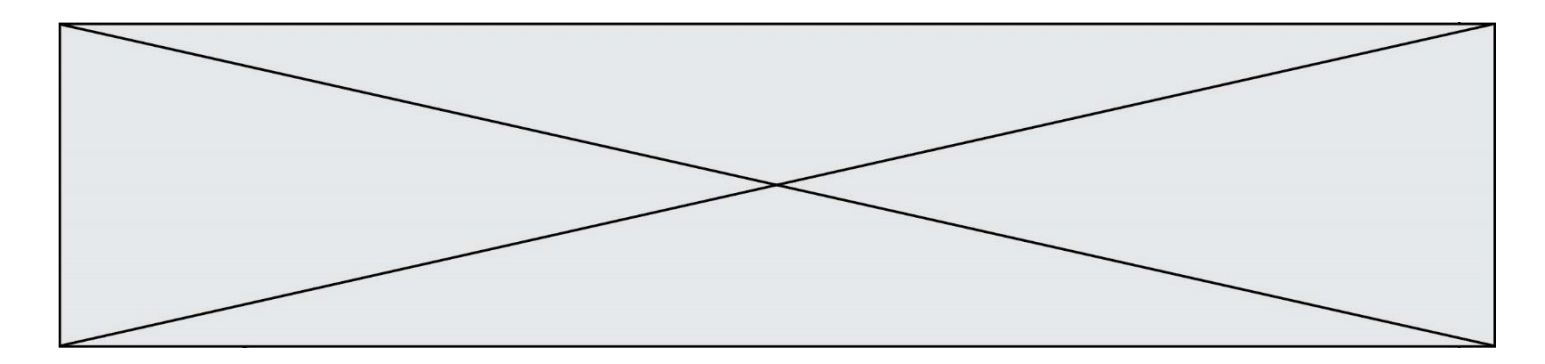

#### **Question E.5**

Dans quel but le protocole du bit alterné peut-il être utilisé ?

#### **Réponses**

- A Pour chiffrer des données lors de transmission de données sur un réseau
- B Pour détecter des pertes de paquets de données lors de transmission de données sur un réseau
- C Pour créer des paquets de données lors de transmission de données sur un réseau
- D Pour envoyer les paquets de données à la bonne l'adresse IP de la machine de destination

#### **Question E.6**

Dans un terminal Linux on écrit :

user@promethee:/home/user/mesVideos \$ cd ../mesPhotos

que se passe-t-il si on appuie sur la touche entrée ?

- A L'utilisateur sera positionné dans le répertoire /home/user/mesPhotos
- B Un nouveau dossier nommé mesPhotos sera créé dans le répertoire /home/user
- C L'utilisateur sera positionné dans le répertoire /home/user/mesVideos/mesPhotoss
- D Un nouveau dossier nommé ../mesPhotos sera créé dans le répertoire /home/user/mesVideos

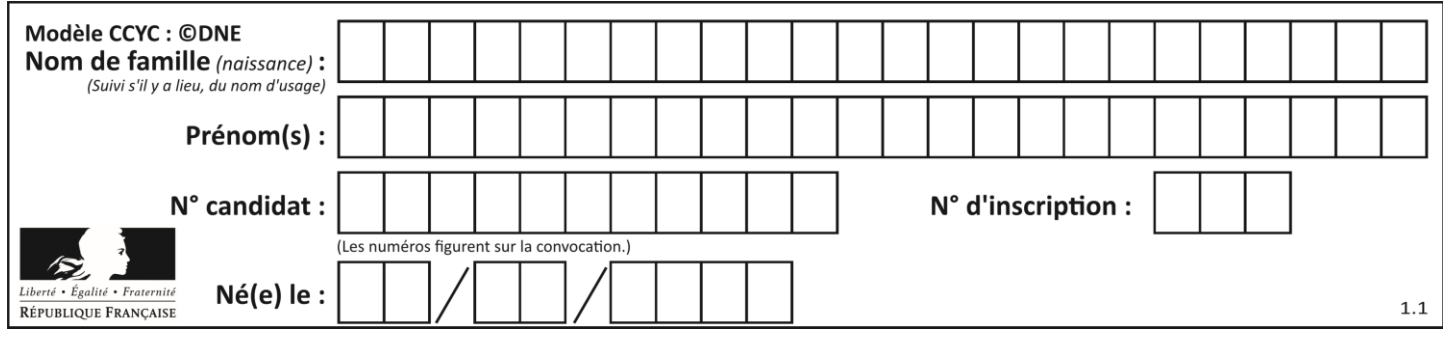

# **Thème F : langages et programmation**

# **Question F.1**

Parmi ces langages, lequel n'est pas un langage de programmation ?

### **Réponses**

- A HTML
- B JavaScript
- C PHP
- D Python

### **Question F.2**

Karine écrit une bibliothèque Python, nommée GeomPlan, de géométrie plane dont voici un extrait :

import math

```
def aireDisque(R):
  return math.pi * R**2
```
Gilles utilise cette bibliothèque pour calculer l'aire d'un disque de rayon 8. Laquelle des instructions suivantes renvoie un message d'erreur ?

```
Réponses
```
- A import GeomPlan GeomPlan.aireDisque(8)
- B import GeomPlan aireDisque(8)
- C from GeomPlan import \* aireDisque(8)
- D from GeomPlan import aireDisque aireDisque(8)

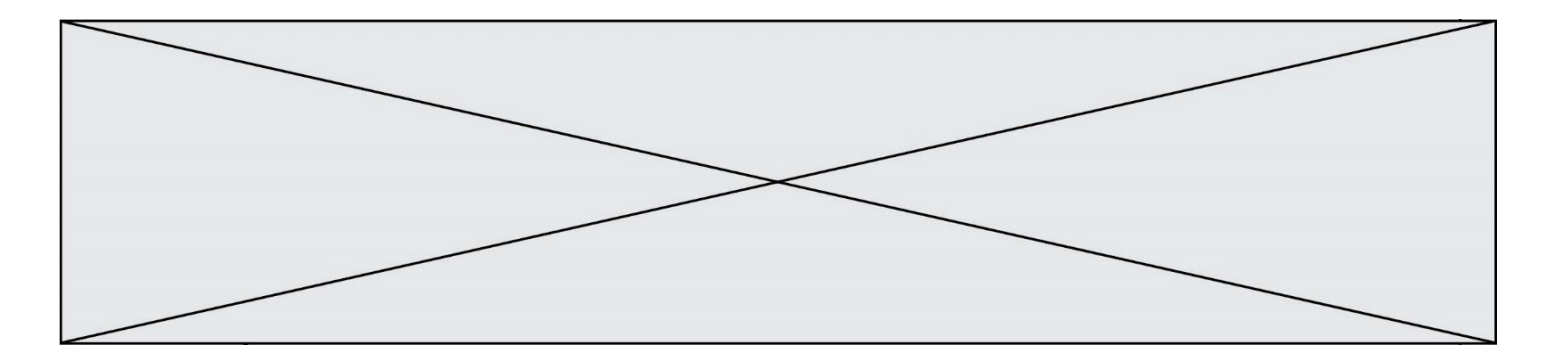

### **Question F.3**

On exécute le code suivant :

```
def f(t):
  n = len(t)
  for i in range(n-1):
     if t[i] > t[i+1]:
       t[i],t[i+1] = t[i+1],t[i]
L = [4, 8, -7, 0, 1]
f(L)
```
Quelle est la valeur de L après l'exécution de ce code ? *Réponses*

A [4, -7, 8, 0, 1] B [-7, 0, 1, 4, 8] C [4, 8, -7, 0, 1] D [4, -7, 0, 1, 8]

#### **Question F.4**

La fonction suivante calcule la racine carrée du double d'un nombre flottant.

from math import sqrt

def racine\_du\_double(x): return sqrt(2\*x)

Quelle est la précondition sur l'argument de cette fonction ?

*Réponses*

A x < 0  $B \times \geq 0$ C  $2 * x > 0$ D  $sqrt(x) \ge 0$ 

#### **Question F.5**

On exécute le script suivant **:** 

```
a = 10
if a < 5:
  a = 20
elif a < 100:
  a = 500elif a < 1000:
  a = 1else:
  a = 0
```
Quelle est la valeur de la variable a à la fin de cette exécution ?

- A 1 B 10
- C 20
- D 500

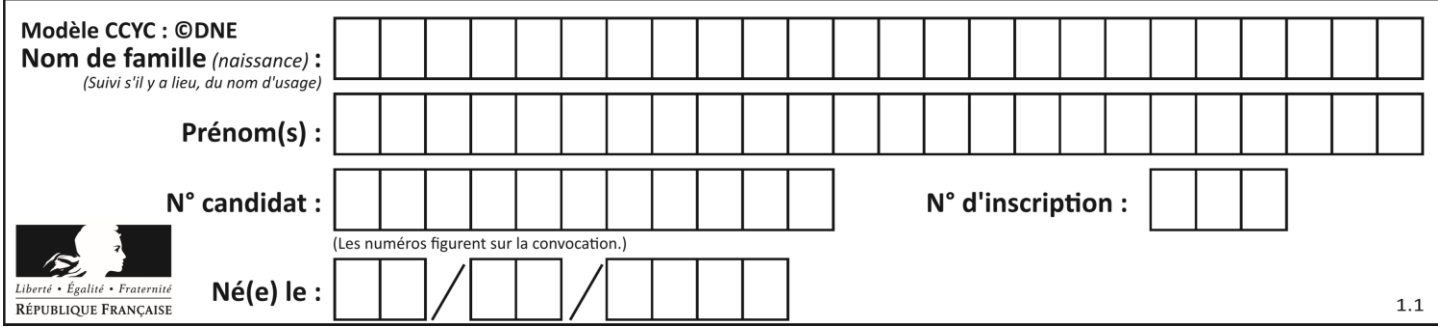

# **Question F.6**

La fonction ajoute(n,p) codée ci-dessous en Python doit calculer la somme de tous les entiers compris entre n et p (n et p compris).

```
Par exemple, ajoute(2,4) doit renvoyer 2+3+4 = 9.
```

```
def ajoute(n,p):
  somme = 0for i in range(.........): # ligne à modifier
     somme = somme + ireturn somme
```
Quelle est la bonne écriture de la ligne marquée à modifier ?

### **Réponses**

A for i in range $(n,1,p)$ : B for i in range(n,p): C for i in range $(n, p+1)$ : D for i in range(n-1,p):

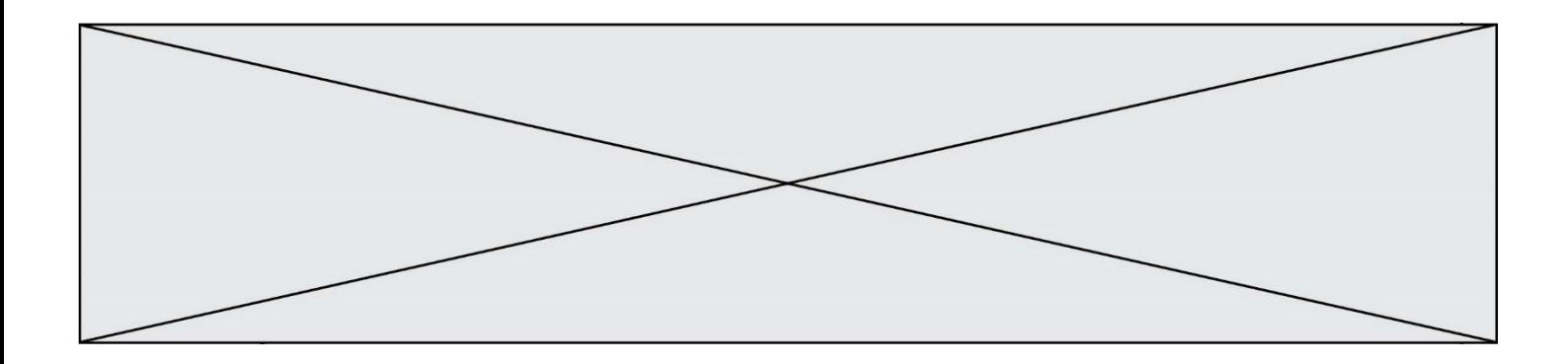

# **Thème G : algorithmique**

#### **Question G.1**

Soit l'algorithme suivant, qui permet de retrouver l'index de l'élément maximum dans un tableau de données :

```
def maximum(T) : 
 index= 0
 for i in range(len(T)) :
         if ...... :
            index = i return index
```
Compléter l'instruction conditionnelle pour que la fonction calcule le résultat attendu :

#### *Réponses*

 $A$  i > index B  $T[i] < T[index]$ <br>C  $T[i] > T[index]$  $T[i] > T[index]$  $D$   $T$ [index] >  $T[i]$ 

#### **Question G.2**

Lors de l'exécution du code suivant, combien de fois l'opération a = 2\*a sera-t-elle effectuée ?

```
a = 1cpt = 1while cpt < 8:
     a = 2*a
    cpt = cpt+1
```
#### **Réponses**

A 0

B 1<br>C 7

 $\mathsf{C}$ 

D 8

# **Question G.3**

Pour trier par sélection une liste de 2500 entiers, le nombre de comparaisons nécessaires à l'algorithme est de l'ordre de :

- A  $\sqrt{2500}$
- B 2500
- $C = 2500^2$
- $\mathsf{D}$ 2500

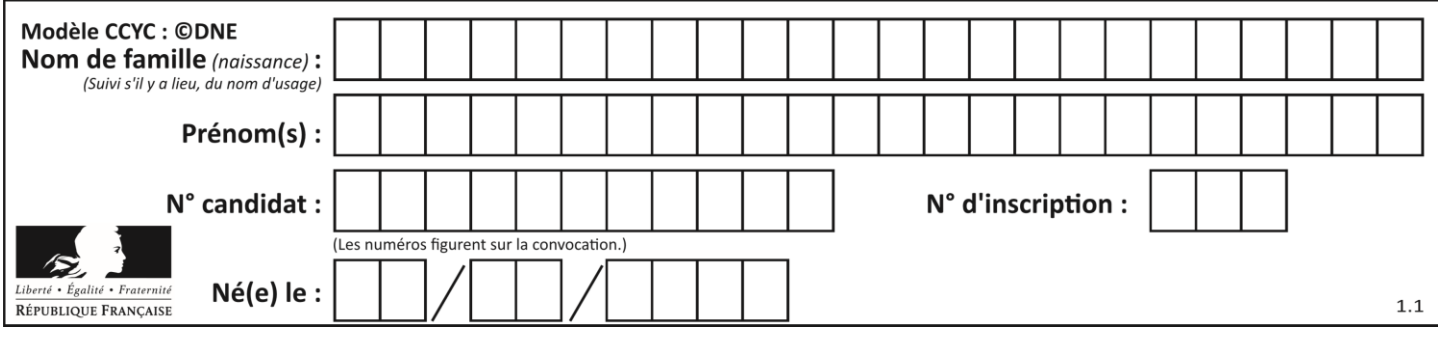

# **Question G.4**

À quelle catégorie appartient l'algorithme des k plus proches voisins ? *Réponses*

- A algorithmes de tri
- B algorithmes gloutons
- C algorithmes de recherche de chemins
- D algorithmes de classification et d'apprentissage

#### **Question G.5**

On considère la fonction suivante :

```
def f(T,i):
  indice = im = T[i]
  for k in range(i+1, len(T)):
     if T[k] < m:
       indice = km = T[k]return indice
```
Quelle est la valeur de f([ 7, 3, 1, 8, 19, 9, 3, 5 ], 0) ? *Réponses*

A 1

B 2

 $\begin{bmatrix} C & 3 \\ D & 4 \end{bmatrix}$ 

 $\overline{D}$ 

# **Question G.6**

Quelle est la valeur de X/m à la fin de l'exécution du code suivant :

```
L = [1, 2, 3, 4, 1, 2, 3, 4, 0, 2]X = 0m = 0for k in L:
X = X + km = m + 1
```
- A 2 B 2.2 C 10
- D 22